## ECE 510 Lecture 4 Reliability Plotting T&T 6.1-6

Scott Johnson Glenn Shirley

#### Functional Forms

### Reliability Functional Forms

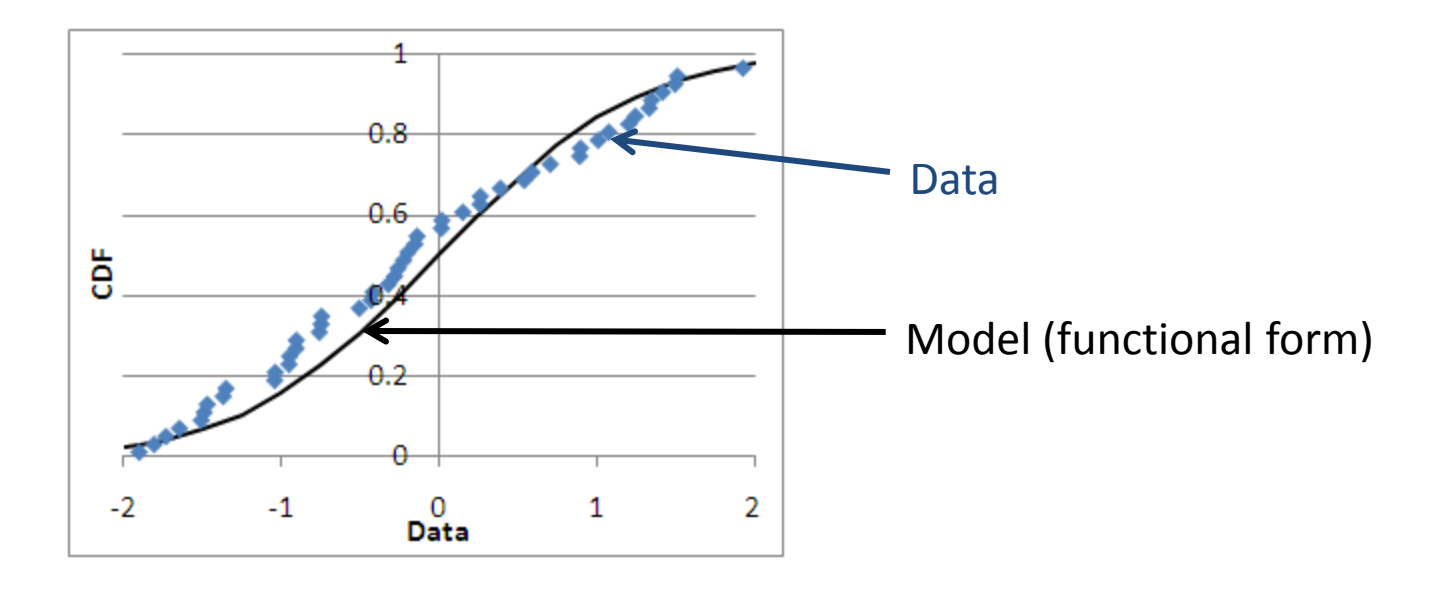

• Choose functional form for model to fit data

### A Function Bestiary

– *Bestiary: A medieval collection of stories providing physical and allegorical descriptions of real or imaginary animals*

#### • Continuous distributions

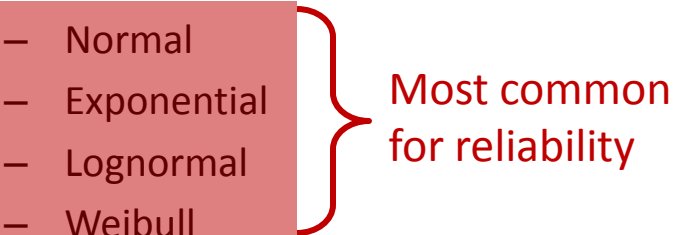

- Gamma
- Beta
- Discrete distributions
	- Hypergeometric
	- Binomial
	- Poisson
- Statistical distributions
	- Chi-square
	- Student's t
	- F

#### Normal Distribution

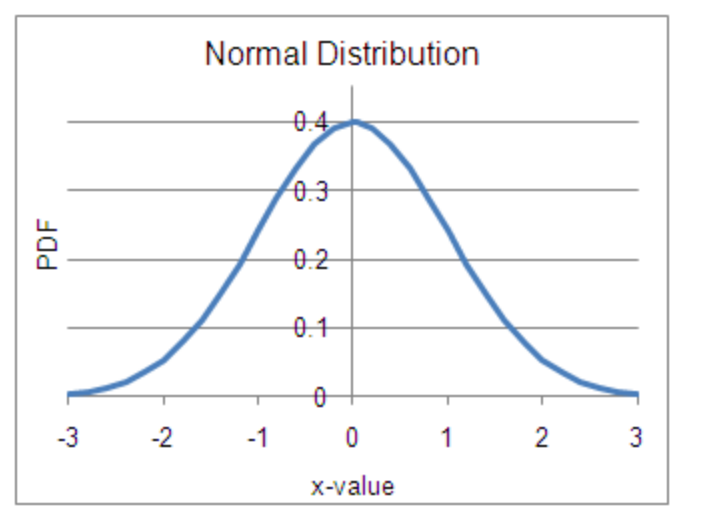

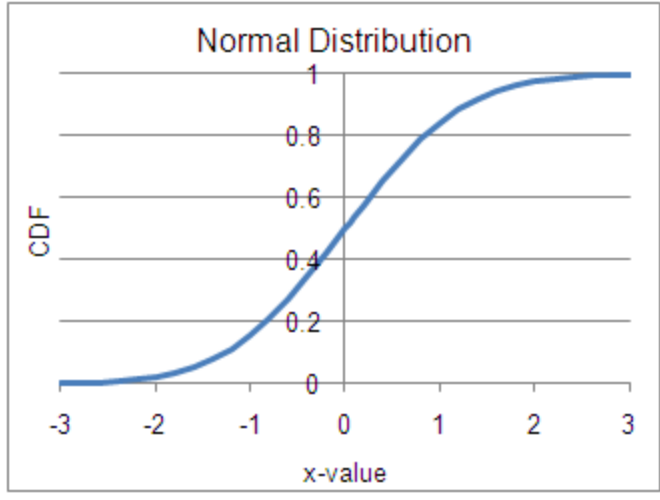

 $\mu$  = mean  $\sigma$  = standard deviation

 $\sigma^2$  = variance

where CDF is rand uniform rand normal =  $NORMSINV(CDF)$ 

 $(x) = \frac{1}{\sqrt{2\pi}} e^{-2\left(x - \frac{1}{2}\right)} e^{-x}$ 

 $f(x) = \int dx' \frac{1}{\sqrt{2\pi}} e^{-2\left(x - \frac{1}{2}\right)}$ 

- Using Excel:
	- PDF = NORMDIST(x,μ,σ,FALSE)
	- $CDF = NORMDIST(x, µ, \sigma, TRUE)$
- Plot using:
	- y-axis = probit = NORMSINV(CDF)
	- $x$ -axis =  $x$
	- $\sigma = 1$ /slope
	- $\mu$  = x-intercept = (y-intercept) / slope

#### 16 Jan 2013 ECE 510 S.C.Johnson, C.G.Shirley 5

2 and  $\alpha$ 

 $\mu$  |  $\mu^2$ 

2  $\sigma$   $\Box$  $1\left[x'-\mu\right]^2$ 

 $2\pi$ 

 $\sigma\sqrt{2\pi}$ 

 $\left[\begin{array}{c} \hline \hline \sigma \end{array}\right]$ 

 $\frac{1}{\sqrt{2}}\frac{1}{\sigma}$ 

2

 $\mu$  |  $\mu$  |  $\mu$  |  $\mu$  |  $\mu$  |  $\mu$  |  $\mu$  |  $\mu$  |  $\mu$  |  $\mu$  |  $\mu$  |  $\mu$  |  $\mu$  |  $\mu$  |  $\mu$  |  $\mu$  |  $\mu$  |  $\mu$  |  $\mu$  |  $\mu$  |  $\mu$  |  $\mu$  |  $\mu$  |  $\mu$  |  $\mu$  |  $\mu$  |  $\mu$  |  $\mu$  |  $\mu$  |  $\mu$  |  $\mu$  |  $\mu$ 

 $e^{-x^2}$ 

 $-\frac{1}{2}\left[\frac{x'-\mu}{\mu}\right]^2$ 

 $\vert^{2}$   $\vert^{2}$ 

 $-\frac{1}{2}\left[\frac{x-\mu}{x}\right]^2$   $-x^2$ 

 $x-\mu$ <sup>2</sup>

 $=\int dx' \frac{1}{\sigma_2 \sqrt{2\pi}} e^{-2\left[\frac{\sigma}{2}\right]}$ 

 $2\sigma$   $\leftarrow$   $\rho$  $1[x-\mu]^2$  2

 $2\pi$  and  $\overline{\phantom{a}}$ 

x  $\frac{1}{1} \left[ \frac{x'-\mu}{1} \right]^2$ 

 $\sigma\sqrt{2\pi}$ 

 $\left[\frac{\overline{a}}{\sigma}\right] \leftarrow \rho^{-\chi}$ 

 $\frac{1}{\rho}e^{-\frac{1}{2}[\frac{\pi}{\sigma}]}$   $\leftarrow$   $\rho^{-x}$ 

 $=\frac{1}{\sqrt{2}}e^{-2L\sigma}$ 

 $f(x) = \frac{1}{x} e^{-2L \sigma}$  **e** 

 $-\infty$   $0 \sqrt{2\pi}$ 

 $F(x) = |dx' - \frac{1}{e^{2L}} e^{-2L}$ 

#### Normal Distribution

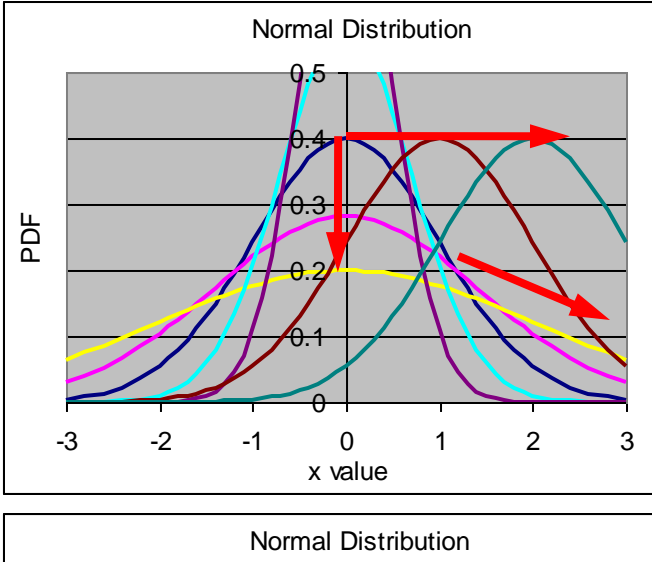

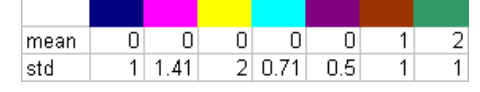

 $\mu$  = mean  $\sigma$  = standard deviation

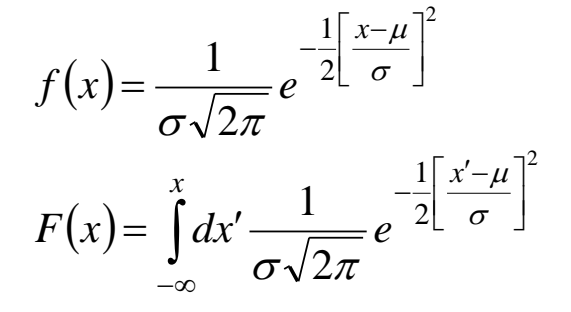

 $\sigma^2$  = variance

where CDF is rand uniform rand normal  $= NORMSINV(CDF)$ 

- Using Excel:
	- $PDF = NORMDIST(x, \mu, \sigma, FALSE)$
	- $CDF = NORMDIST(x, µ, \sigma, TRUE)$
- Plot using:
	- $y$ -axis = probit = NORMSINV(CDF)
	- $x$ -axis =  $x$
	- $\sigma = 1$ /slope
	- $\mu$  = x-intercept

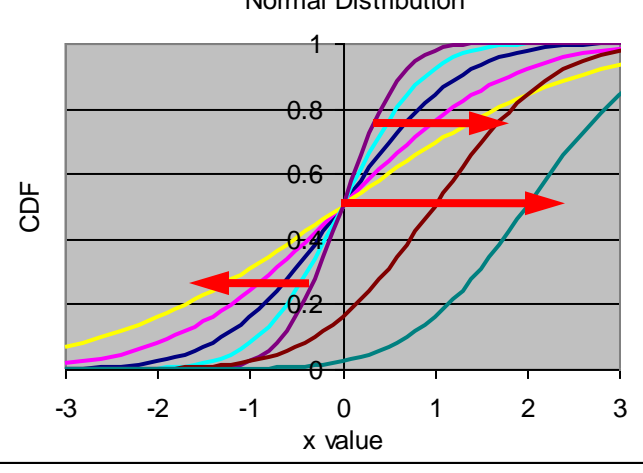

#### 16 Jan 2013 ECE 510 S.C.Johnson, C.G.Shirley 6

## Normal Distribution Reliability Plots

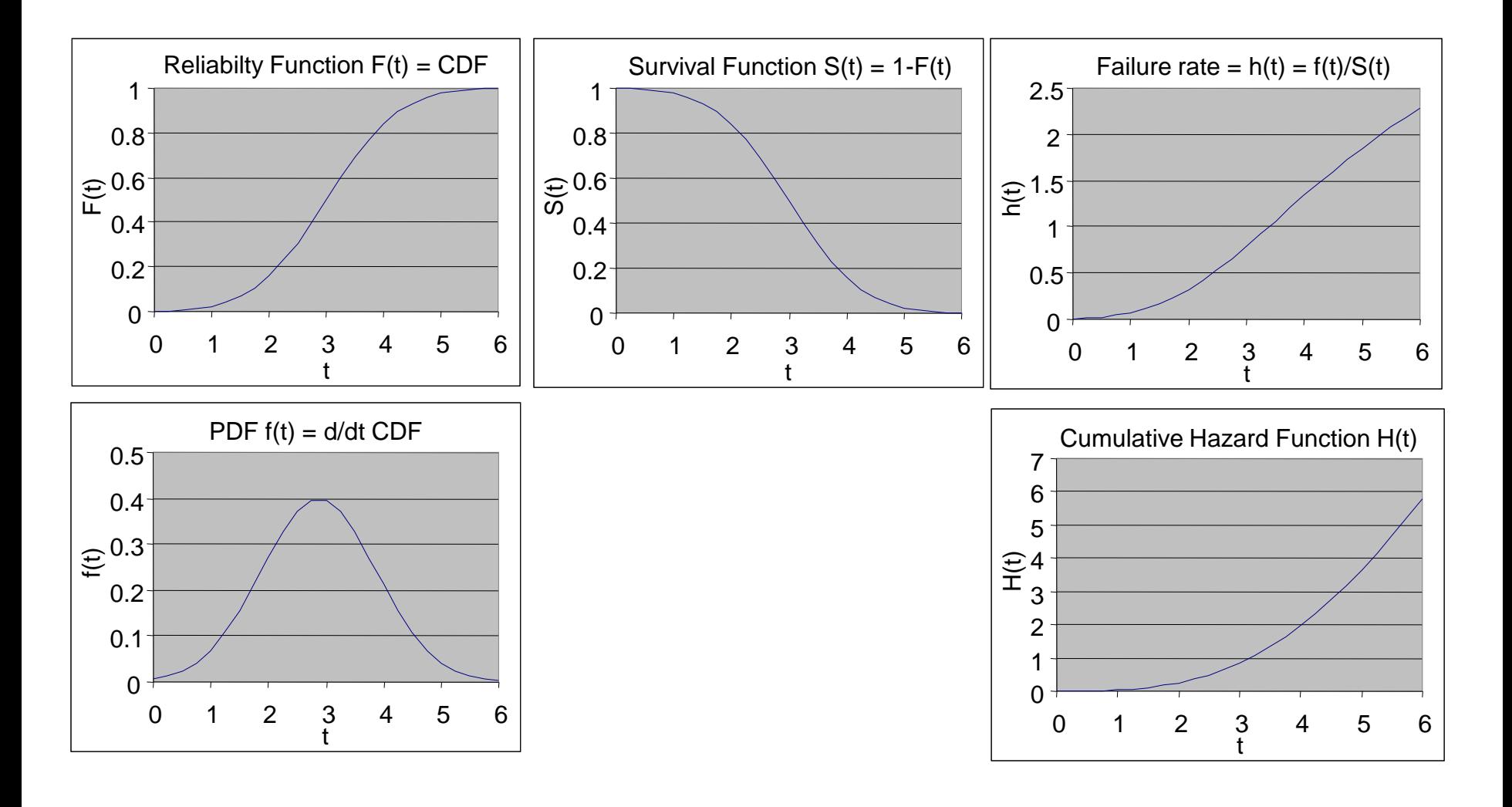

## Use of Normal Distributions

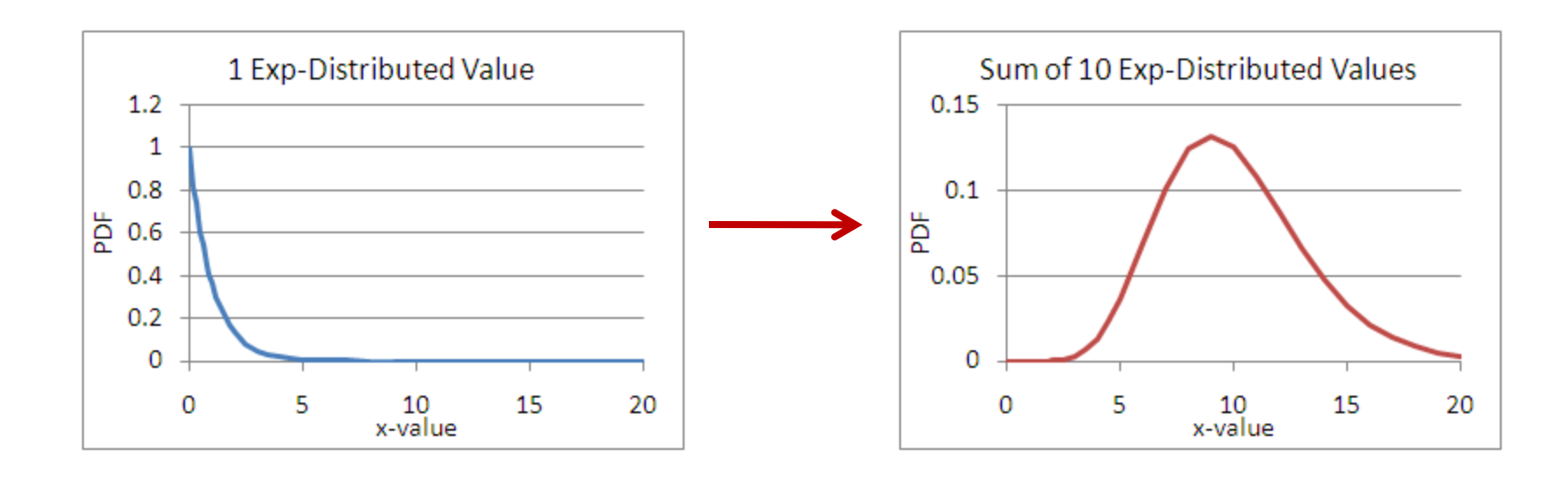

- Most measurement error
- Sum of random things is normal

#### Exponential Distribution

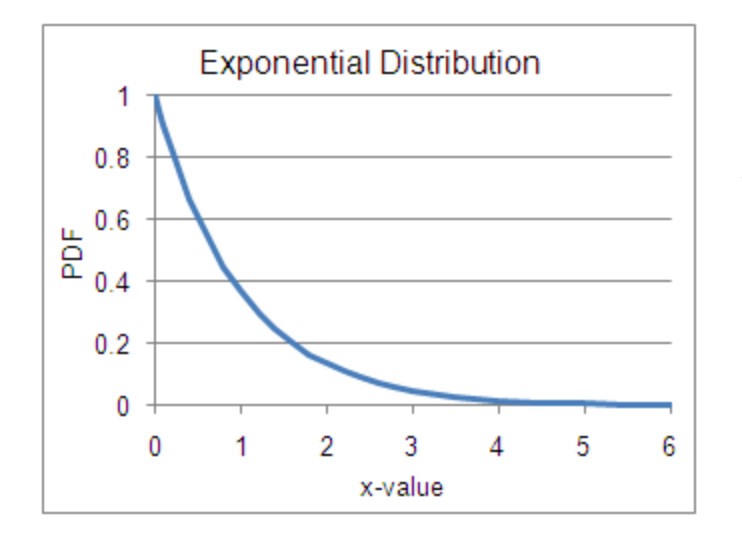

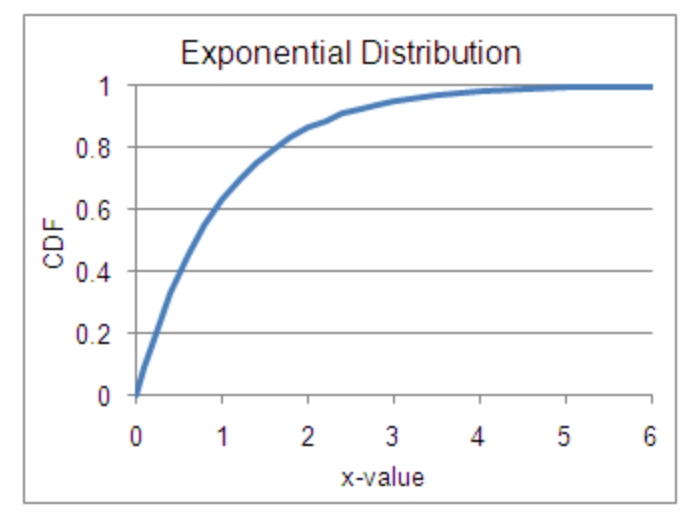

 $\lambda$  = scale factor

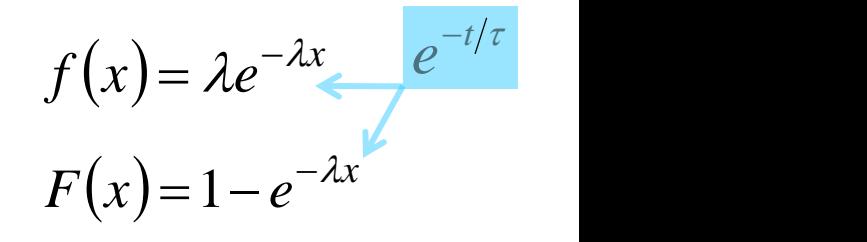

where CDF is rand uniform  $ln(1 - CDF)$ rand exponential  $=-\frac{m(r - CDT)}{r}$  $\lambda$  $-CDF$ )  $=-\frac{m(r - CD1)}{r}$ 

- Using Excel:
	- PDF = λ\*EXP(-λx)
	- CDF = 1-EXP(-λx)
- Plot using:
	- $y$ -axis = "exbit" = -LN(1-CDF)
	- $x$ -axis =  $x$
	- $\lambda$  = slope

#### 16 Jan 2013 ECE 510 S.C.Johnson, C.G.Shirley 9

#### Exponential Distribution

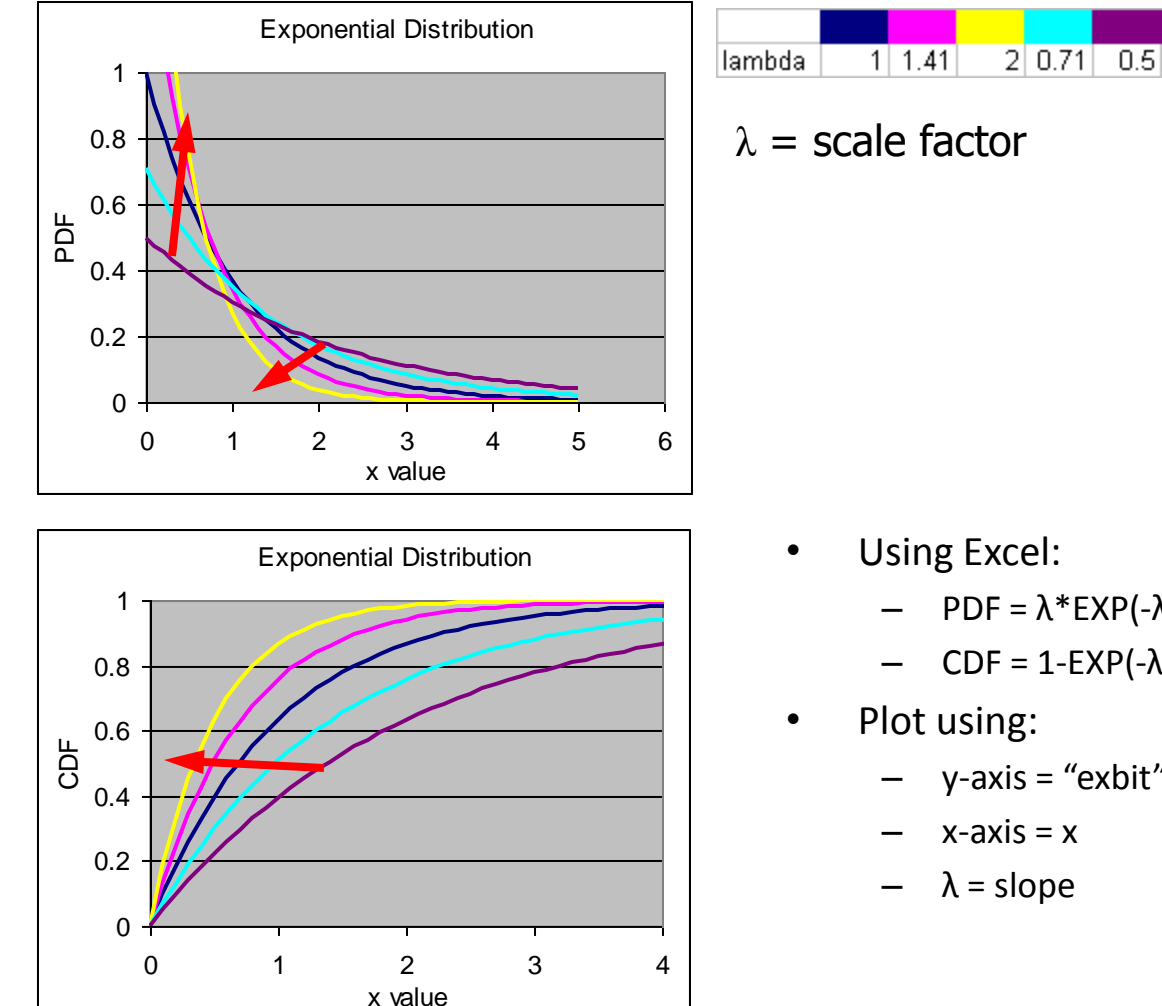

$$
f(x) = \lambda e^{-\lambda x}
$$

$$
F(x) = 1 - e^{-\lambda x}
$$

where CDF is rand uniform  $ln(1 - CDF)$ rand exponential  $=$   $\lambda$  $=-\frac{m(r - CD1)}{r}$ 

- Using Excel:
	- PDF = λ\*EXP(-λx)
	- CDF = 1-EXP(-λx)
	- $y$ -axis = "exbit" = -LN(1-CDF)
	- $x$ -axis =  $x$
	- $\lambda$  = slope

#### 16 Jan 2013 ECE 510 S.C.Johnson, C.G.Shirley 10

## Exponential Reliability Plots

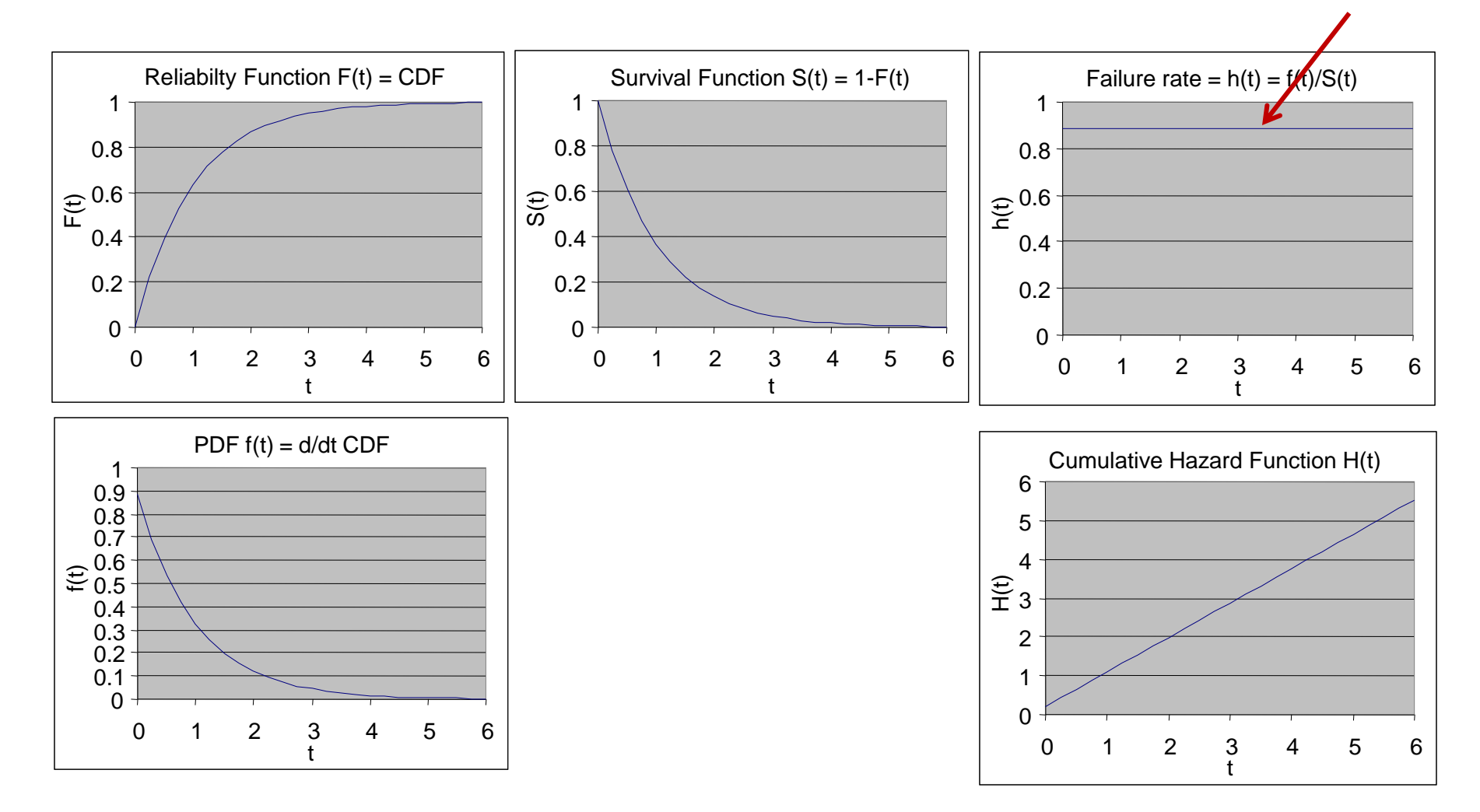

## Use of Exponential Distributions

- Constant fail rate
	- No "memory" of the past; no age
	- Radioactive decay
	- Soft errors, external environment
- Easy to calculate
	- $-$  MTTF =  $1/\lambda$
	- Median time to fail from

$$
F(t_{50}) = 1 - e^{-\lambda t_{50}} = 0.5 \qquad \text{so} \quad t_{50} = \frac{\ln 2}{\lambda}
$$

#### Exercise 4.1

• Given an exponential fail distribution with

$$
\lambda = \frac{0.04\%}{\text{khr}}
$$

what is the probability of failure within 15,000 hours of use? What is the MTTF?

#### Solution 4.1

• Convert to "pure" units

$$
\lambda = \frac{0.04\%}{\text{khr}} = 0.000\,000\,4\,\frac{\text{fails}}{\text{hour}}
$$

then evaluate the fail function at 15,000 hours

$$
F(t) = 1 - e^{-\lambda t} = 1 - e^{-0.0000004 \times 15,000} = 0.006 = 0.6\%
$$

The MTTF is even easier

$$
MTTF = \frac{1}{\lambda} = 2,500,000 \text{ hours}
$$

#### LogNormal Distribution

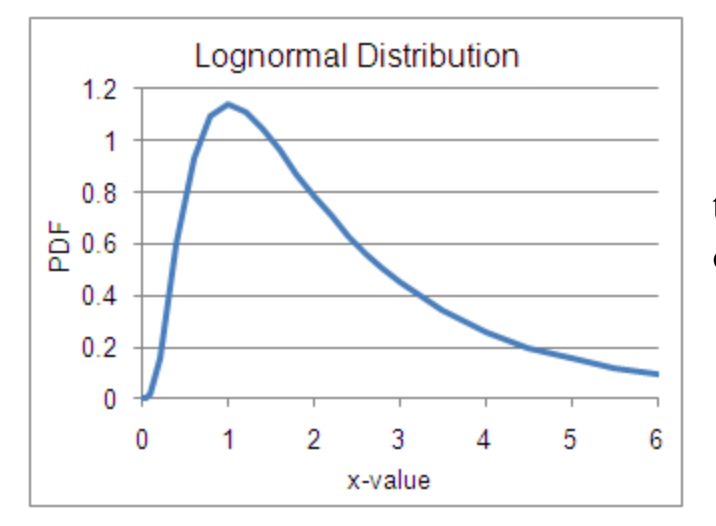

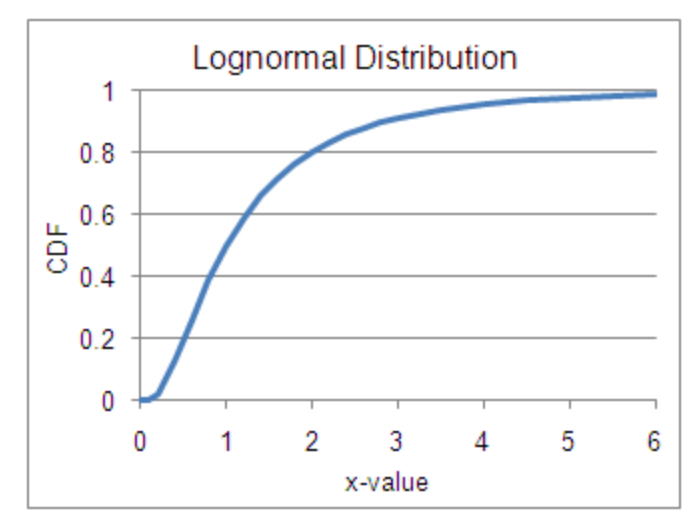

 $t50$  = median time to fail σ = standard deviation

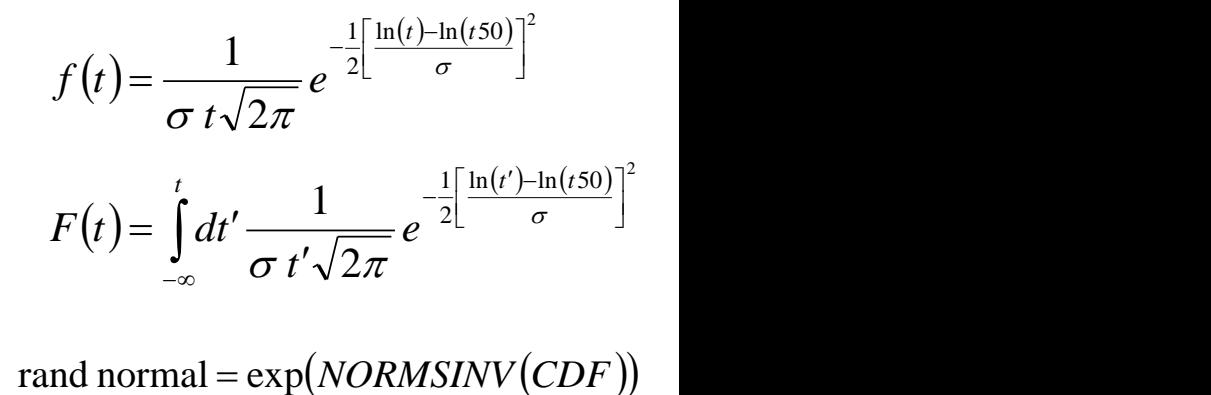

rand normal =  $\exp( NORMSINV(CDF) )$ where CDF is rand uniform

- Using Excel:
	- PDF = NORMDIST(ln(t),ln(t50),σ,FALSE)/t
	- CDF = NORMDIST(ln(t),ln(t50),σ,TRUE)
- Plot using:
	- $y-axis = probit = NORMSINV(CDF)$
	- $x$ -axis =  $ln(t)$
	- $\sigma$  = 1/slope
	- $ln(t50) = x-intercept$

#### LogNormal Distribution

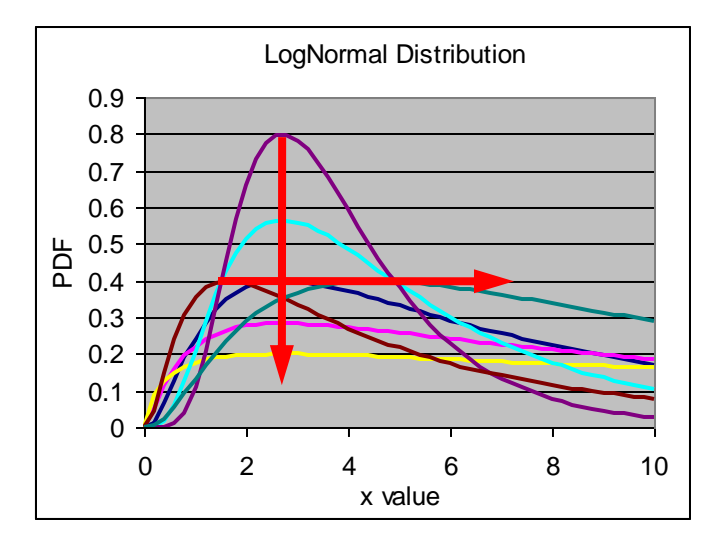

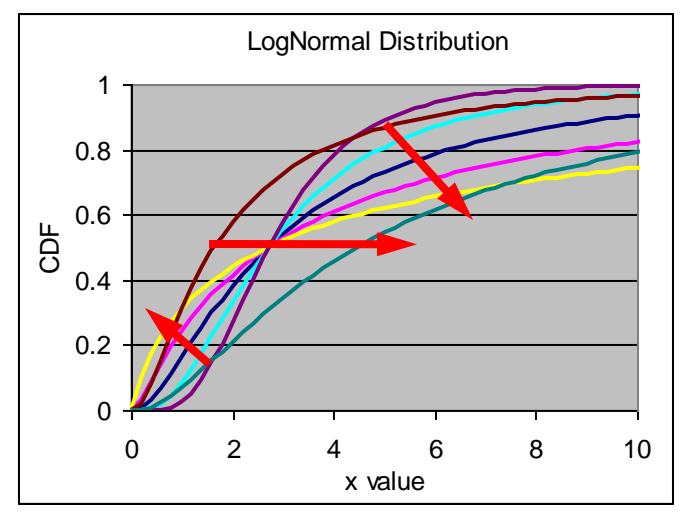

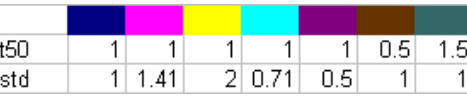

 $t50$  = median time to fail  $\sigma$  = standard deviation

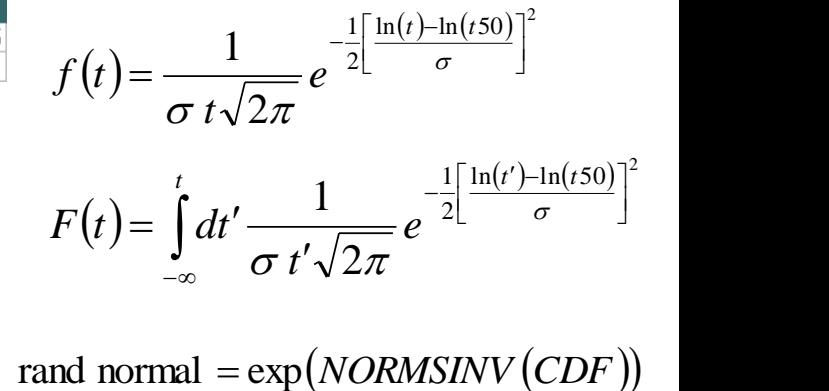

rand normal =  $\exp(NORMSINV(CDF))$ where CDF is rand uniform

- Using Excel:
	- PDF = NORMDIST(ln(t),ln(t50),σ,FALSE)/t
	- CDF = NORMDIST(ln(t),ln(t50),σ,TRUE)
- Plot using:
	- $y$ -axis = probit = NORMSINV(CDF)
	- $x$ -axis =  $ln(t)$
	- $\sigma = 1$ /slope
	- $ln(t50) = x-intercept$

## Lognormal Reliability Plots

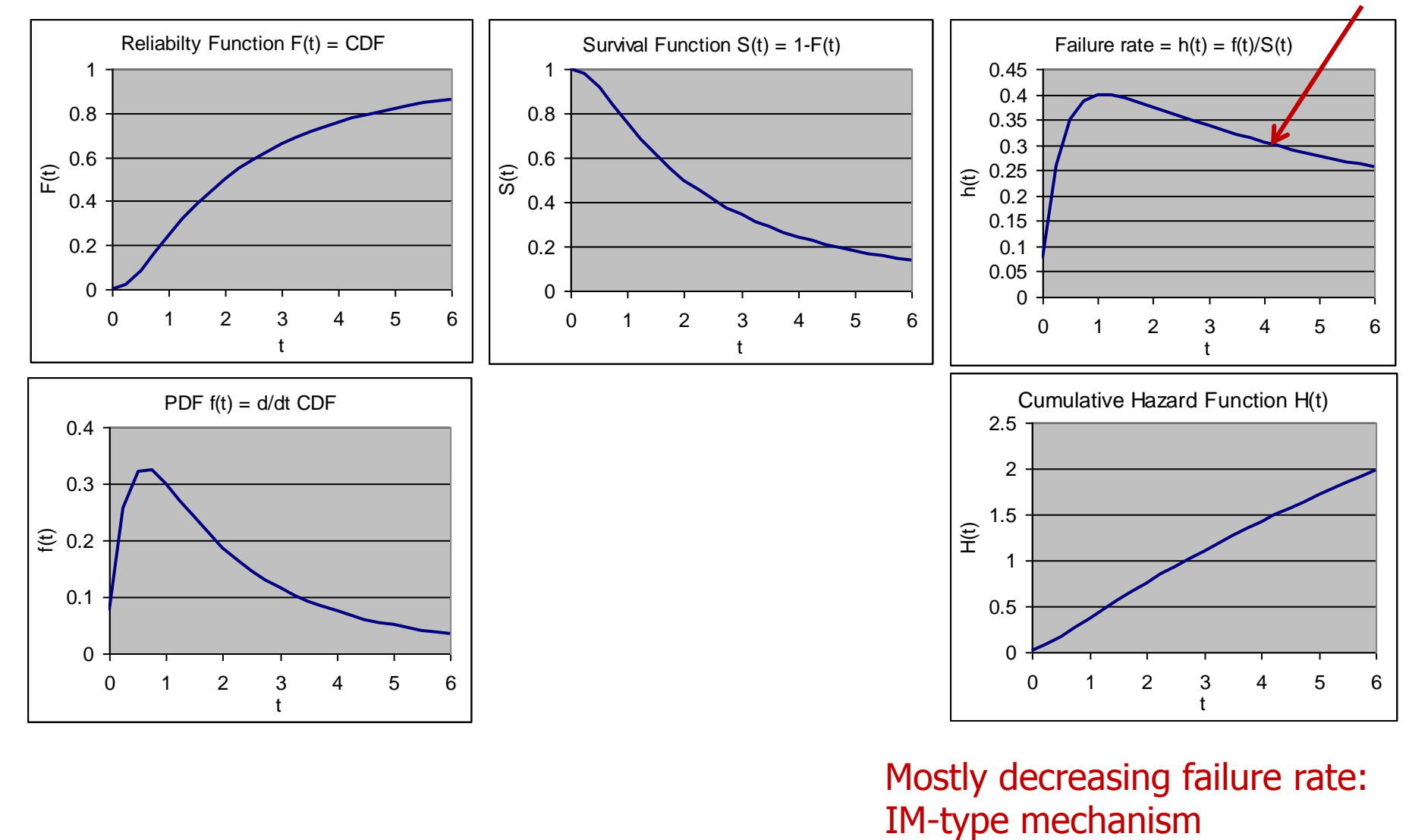

Mostly decreasing failure rate:

# Use of Lognormal Distributions

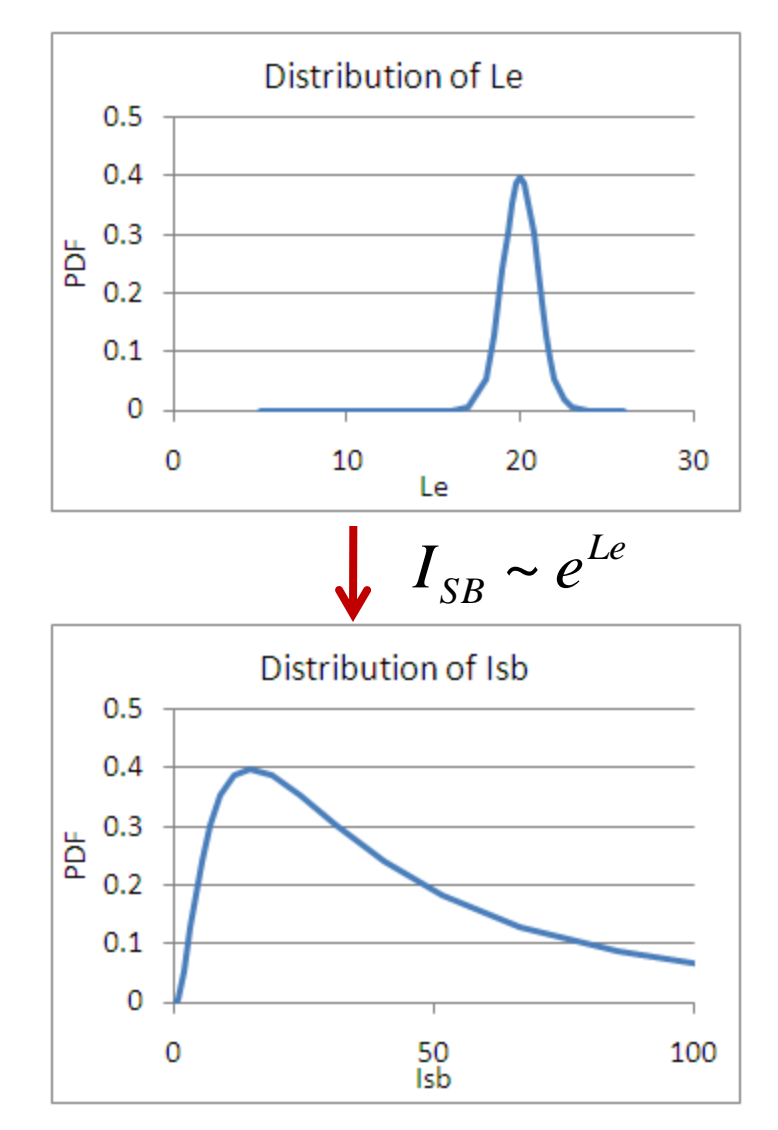

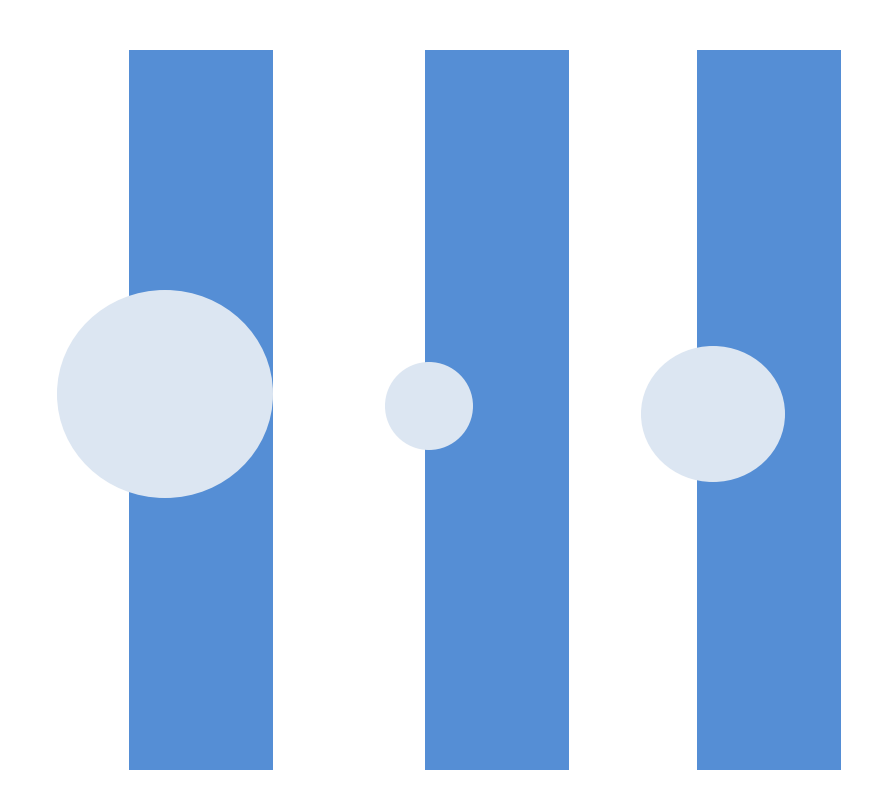

 $R_{t} = (1+\delta) \times R_{t-1}$ 

#### Weibull Distribution

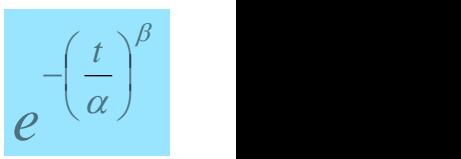

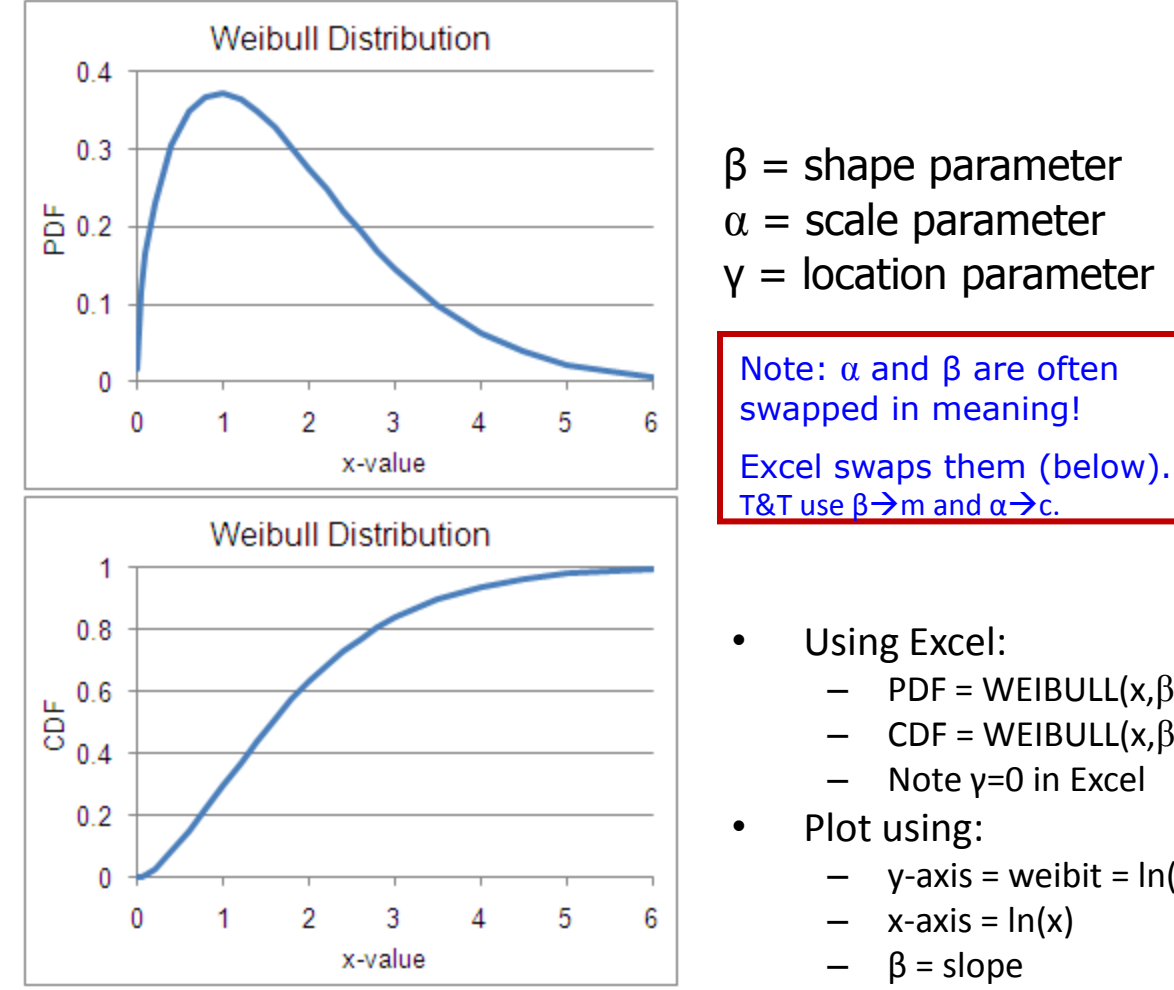

- $(x) = \frac{P}{\sqrt{2}} \left| \frac{x}{x} \right|$  exp $\left| \right| \frac{x}{x}$  $\begin{array}{c} \end{array}$  $\mathbf{L}$  $\left[\begin{array}{cc} \alpha & \end{array}\right]$  $\left( \left( \frac{x-y}{\gamma}\right)^{\beta}\right)$  $\mathbf{L}$  $\left| \begin{array}{c} \end{array} \right|$  $\gamma^{\nu}$  $\frac{\mathcal{X}}{\mathcal{Y}}$  $\left(\begin{array}{c} \alpha \end{array}\right)$  $\left(x-\gamma\right)^{\rho}$  $\left| \exp \left| -\left| \frac{\lambda - \gamma}{\gamma} \right| \right| \right|$  $\left| \begin{array}{cc} & 1 \\ & \alpha \end{array} \right|$  $\left[\begin{array}{cc} \rho^{-1} & x - y \\ \end{array}\right]$  $\left| \frac{\alpha}{\alpha} \right|$  exp $\left| - \right|$   $\frac{\alpha}{\alpha}$  $\left(\begin{array}{c|c} \alpha & \end{array}\right)$   $\left(\begin{array}{c|c} \alpha & \end{array}\right)$  $\left(x-\gamma\right)^{p-1}$   $\left(x-\gamma\right)^{p}$  $=\frac{p}{q} \left| \frac{x-y}{q} \right|$  exp $\left| -\frac{x-y}{q} \right|$  $\beta$ -1  $\left[\begin{array}{cc} \lambda & \lambda \\ \lambda & \lambda \end{array}\right]$  $\alpha$  / 1  $\gamma$   $\vert$  $\alpha$  )  $\alpha$  )  $\alpha$  $\gamma$   $\gamma$   $\gamma$   $\gamma$   $\gamma$   $\gamma$   $\gamma$  $\alpha \vee \alpha$  )  $\vee \alpha$  ) |  $\beta(x-y)^{p-1}$   $(x-y)^p$  $f(x) = \frac{p}{x} \left| \frac{x}{x} \right|$  exp $\left| -\frac{x}{x} \right|$  $1 \left[ \left( \ldots \right) \beta \right]$ 
	- $(x)=1-\exp\left[-\frac{x}{x} \right]$  $\perp$  $\mathbf{I}$  $\left[\begin{array}{c} \alpha \end{array}\right]$  $\left( \gamma - \gamma \right)^{\beta}$  $\mathbf{1}$  $\left. \begin{array}{ccc} \end{array} \right.$  $\gamma^{\nu}$  $\left| \frac{X}{x} \right|$  $\left(\begin{array}{c}a\end{array}\right)$  $\left(x-\gamma\right)^{\rho}$  $=1-\exp\left[-\left(\frac{x-y}{x}\right)\right]$  $\beta$  |  $\alpha$  ) 1  $F(x)=1-\exp\left(-\left(\frac{x-\gamma}{x}\right)^{\nu}\right)$

rand Weibull =  $\alpha[-\ln(1 - CDF)]^{1/\beta}$ where CDF is rand uniform

- Using Excel:
	- PDF = WEIBULL(x, $β$ , $α$ ,FALSE)
	- CDF = WEIBULL(x,β,α,TRUE) =1-EXP(-((x/α)^β))
	- Note γ=0 in Excel
- Plot using:
	- $y-axis = weight = ln(-ln(1-CDF))$
	- $x$ -axis =  $ln(x)$
	- $\beta$  = slope
	- $\alpha$  = exp(-intercept/slope)

#### Weibull Distribution

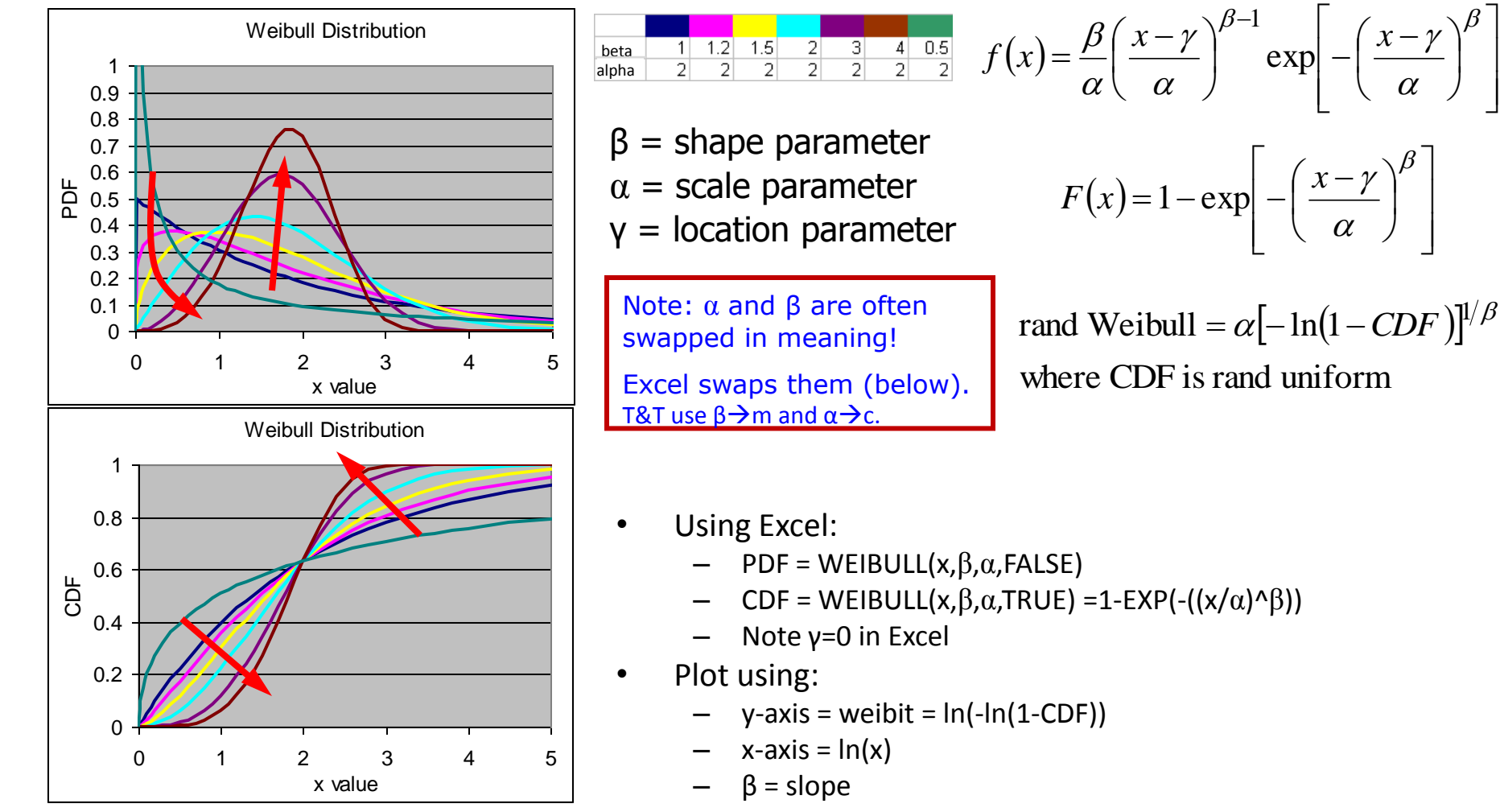

 $\alpha$  = exp(-intercept/slope)

#### 16 Jan 2013 ECE 510 S.C.Johnson, C.G.Shirley 20

 $\overline{\phantom{a}}$  $\overline{\phantom{a}}$  $\rfloor$ 

 $\overline{\phantom{a}}$ J

 $\setminus$ 

 $\overline{\phantom{a}}$ 

# Weibull Reliability Plots

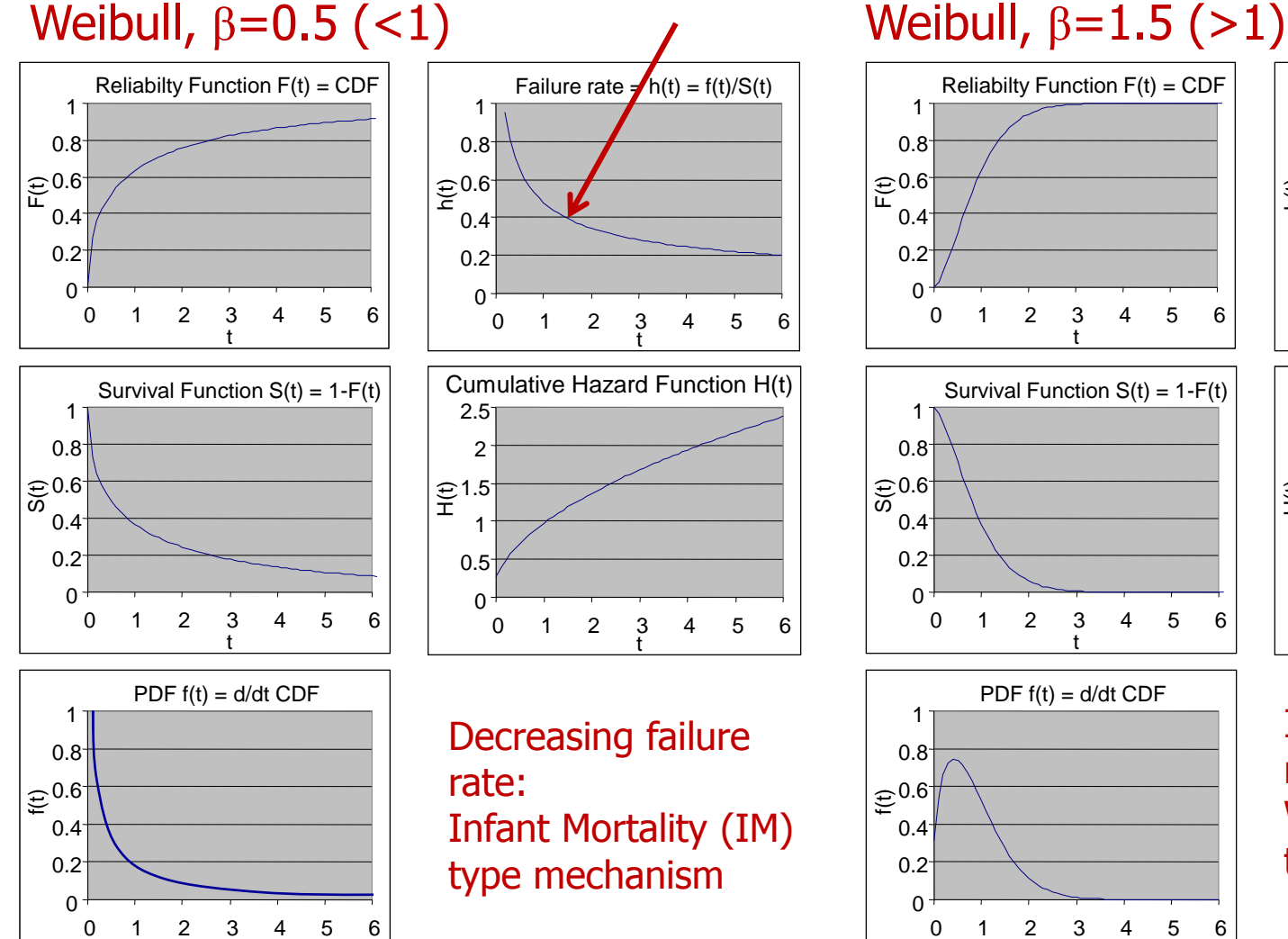

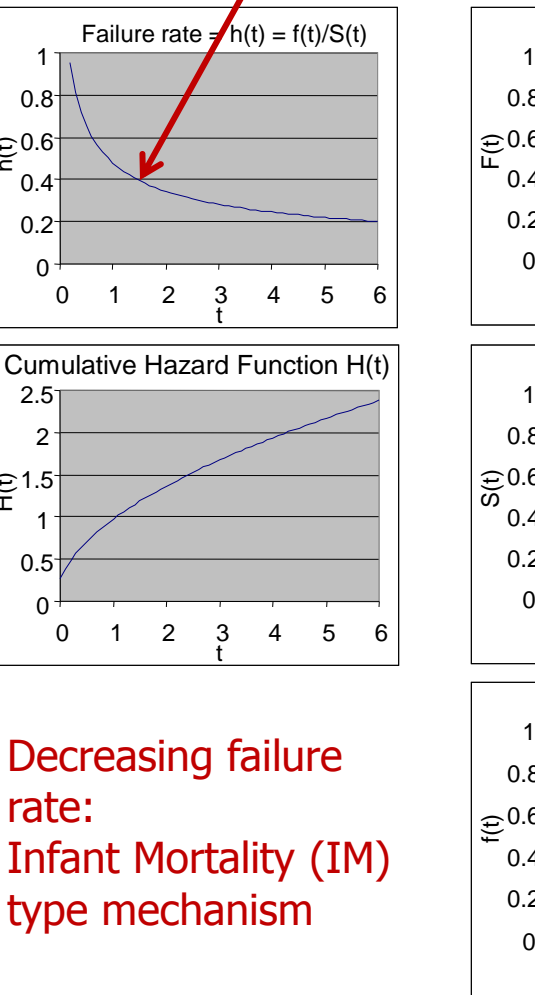

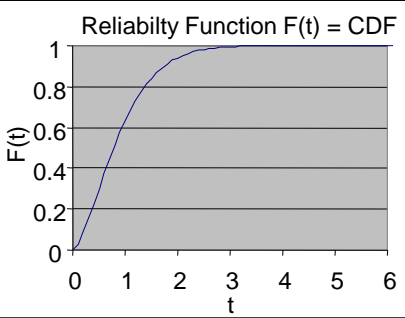

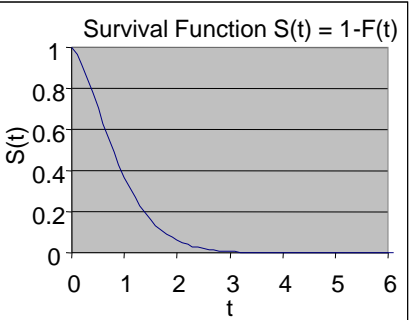

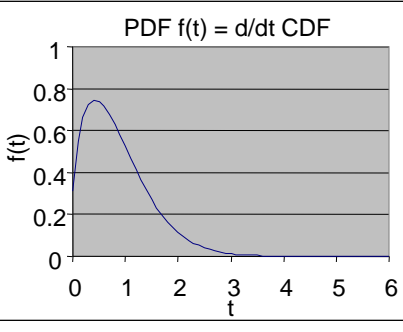

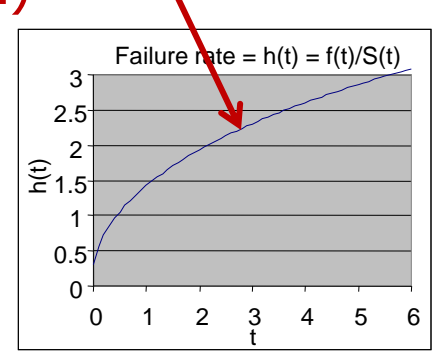

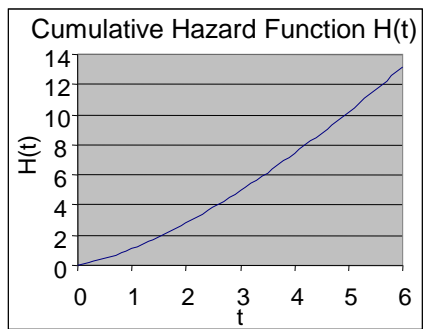

Increasing failure rate: Wearout (WO) type mechanism

t

## Use of Weibull Distributions

- When fail is caused by the worst of many items
- When it fits the data well

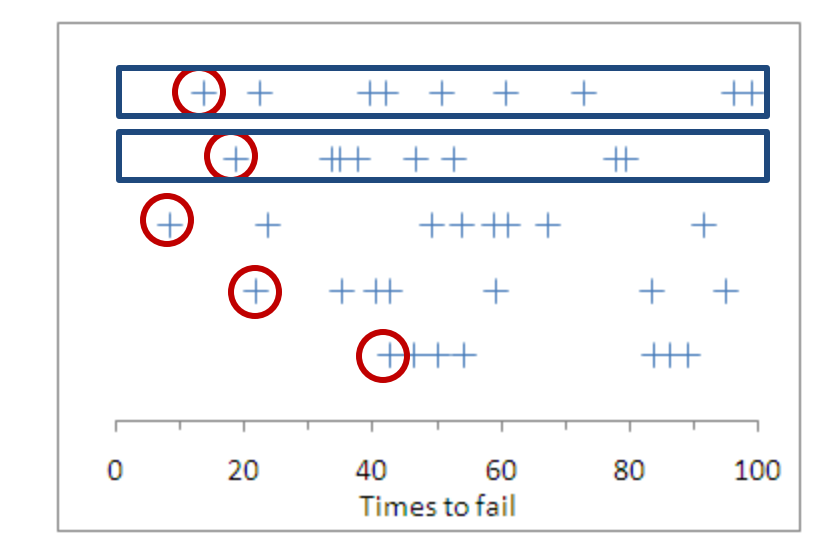

![](_page_21_Figure_4.jpeg)

### Main Reliability Functions

![](_page_22_Figure_1.jpeg)

![](_page_22_Figure_2.jpeg)

#### 16 Jan 2013 ECE 510 S.C.Johnson, C.G.Shirley 23

#### Multiple Mechanisms

## Multiple Mechanisms

![](_page_24_Figure_1.jpeg)

Survivals multiply, hazard rates add:

$$
S_{tot}(t) = S_1(t) S_2(t)
$$
  
\n
$$
F_{tot}(t) = 1 - S_1(t) S_2(t) \approx F_1(t) + F_2(t)
$$
  
\n
$$
h_{tot}(t) = h_1(t) + h_2(t)
$$

#### Exercise 4.2

#### Hand fit 2 Weibull distributions to the human mortality data like this:

![](_page_25_Figure_2.jpeg)

#### Plot both the hazard rate h(t) (like above) and the fail function F(t).

Useful: for the Weibull, from T&T table 4.3 (pg. 94 in 3<sup>rd</sup> ed): 
$$
h(t) = \frac{\beta}{\alpha} \left(\frac{t}{\alpha}\right)^{\beta-1}
$$

#### Solution 4.2

![](_page_26_Figure_1.jpeg)

![](_page_26_Figure_2.jpeg)

#### 16 Jan 2013 ECE 510 S.C.Johnson, C.G.Shirley 27

## Reliability Plotting

## Reliability Plotting

![](_page_28_Figure_1.jpeg)

• Note straight lines (dotted, each Weibull)

### Probit Plot

![](_page_29_Figure_1.jpeg)

• Our eyes detect straight lines

#### Excel NORMxxx Functions

![](_page_30_Figure_1.jpeg)

- Probit = NORMSINV(CDF)
- CDF = NORMSDIST(Probit)

### Probit Plots in Excel

![](_page_31_Figure_1.jpeg)

![](_page_31_Figure_2.jpeg)

- Plot using:
	- $-$  y-axis = probit = NORMSINV(CDF)
	- $x-axis = x$
	- σ = 1/slope
	- $-\mu$  = x-intercept =  $-(y\textrm{-intercept})/$  slope

## Probit Plots in Excel

![](_page_32_Figure_1.jpeg)

- Plot using:
	- $\blacksquare$  y-axis = probit = NORMSINV(CDF)
	- $\blacksquare$  x-axis = x
	- $\sigma = 1$ /slope
	- $\mu$  = x-intercept = (y-intercept) / slope

#### Uncertainties in Probit Plots

![](_page_33_Figure_1.jpeg)

![](_page_33_Figure_2.jpeg)

#### 16 Jan 2013 ECE 510 S.C.Johnson, C.G.Shirley 34

#### "Exbit" Plots

![](_page_34_Figure_1.jpeg)

- Plot using:
	- $-$  y-axis = "exbit" = -LN(1-CDF)
	- $x-axis = x$
	- λ = slope
- Note that "exbit" is not a standard name

## Weibit Plots

![](_page_35_Figure_1.jpeg)

![](_page_35_Picture_84.jpeg)

 $=LN(-LN(1-H7))$ 

![](_page_35_Figure_3.jpeg)

- Plot using:
	- $-$  y-axis = Weibit =  $ln(-ln(1-CDF))$
	- $x$ -axis =  $ln(x)$
	- β = slope
	- $-\alpha$  = exp(-intercept/slope)
- Note that "Weibit" *is* a standard name

## Lognormal Probit Plot

![](_page_36_Figure_1.jpeg)

![](_page_36_Picture_75.jpeg)

![](_page_36_Figure_3.jpeg)

- Plot using:
	- $y$ -axis = probit = NORMSINV(CDF)
	- $x$ -axis =  $ln(t)$
	- $\sigma$  = 1/slope
	- $ln(t50) = x-intercept$

### The Graph Paper Method

![](_page_37_Figure_1.jpeg)

### More Graph Paper

![](_page_38_Figure_1.jpeg)

 $\overline{B}$ 

۱'n

#### Exercise 4.3

- Make probit, "exbit", Weibit, and lognormal probit plots
- Determine parameters for each plot
- Look at all 4 data sets  $(0 3)$
- Determine which type each distribution is
	- Give the parameters for each correct distribution

## The End